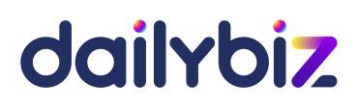

### **Programme de formation Logiciel dailybiz Module Feuilles de temps**

#### **1. Objectifs**

- Comprendre l'architecture fonctionnelle dailybiz Feuilles de temps
- Paramétrer les fichiers nécessaires à la saisie et à la facturation des temps passés, saisir des plannings et analyser la production horaire des collaborateurs.
- Maîtriser les fonctions de base et les fonctions avancées du logiciel, de la saisie des lignes de temps à l'analyse des écarts de production.

#### **2. Compétences visées**

- Acquérir les bons réflexes d'utilisation
- Saisir quotidiennement les temps passés sur des dossiers clients
- Maîtriser les éditions de contrôle et d'analyse
- Utiliser toutes les fonctions disponibles de manière avancée
- **3. Profil du stagiaire et prérequis**
- Utilisateur débutant
- **4. Méthodologie**
- Cours interactif alternant exposés théoriques et cas pratiques
- **5. Déroulement de la formation**
- La formation peut avoir lieu au choix sur site ou bien dans nos locaux. Il est également possible de suivre la formation à distance. En cas de déplacement du formateur, les frais afférents seront facturés en sus du prix de la formation.
- **6. Centre de formation**
- Organisme formateur selon déclaration d'activité enregistrée sous le numéro 11755809875 auprès du préfet de région d'Ile-de-France.

1/3

# dailybiz

**7. Programme de la formation au logiciel dalybiz Feuilles de temps** 

### **Paramétrage et prise en main**

#### *Tronc commun :*

- La navigation sur le module Feuilles de temps.
- L'administration du compte (création des utilisateurs, des profils, des sociétés rattachées, etc.)
- Gestion des droits d'accès des différents utilisateurs

#### *Paramétrage du logiciel :*

- Choix des options pour la création des comptes et la saisie des écritures
- Choix des options liées à l'utilisation du logiciel
- Création des Clients
- Création des Dossiers
- Paramétrage des fiches Collaborateurs
- Création des Tâches
- Création des Groupes de collaborateurs
- Création des Types de Dossiers
- Gestion des Types d'absences
- Gestion des Jours fériés
- Création de champs et boutons personnalisés

#### *Saisie des feuilles de temps :*

- Saisie des feuilles de temps
- Saisie au kilomètre des feuilles de temps
- Consultation des temps saisis

#### *Saisie et suivi des absences :*

- Saisie des absences des salariés
- Consultation des absences

## dailybiz

#### *Traitements :*

- Contrôle de la base de données
- Purge de la base de données
- Modifications par groupe ou de manière unitaire, des temps saisis
- Réaffectations par groupe ou de manière unitaire, des temps saisis

#### *Editions :*

- Edition des totaux par jour pour un mois donné
- Edition récapitulative des temps passés pour une période donnée
- Edition du cumul des temps passés par client
- Analyse de l'activité mensuelle selon le critère de référence choisi
- Analyse des dossiers
- Analyse par client
- Contrôle des incohérences des saisies
- Création d'états d'édition personnalisés avec choix des champs à imprimer, filtrage des résultats et tris hiérarchisés

#### **8. Programmes des options**

#### **Valorisation et facturation du temps passé :**

- **Paramétrage**
- Facturation automatique de feuilles des temps dans dailybiz Gestion commerciale

#### **Gestion du planning et analyses avancées :**

- Saisie des budgets de temps
- Saisie du planning
- Consultation des tâches planifiées
- Edition mensuelle des tâches planifiées (par salarié, par client et par dossier)
- Suivi de planification
- Suivi de production